## **Representación de números irracionales**

## **Actividad 1. Representación de** √5

Para representar √5 tenemos en cuenta que 5 = 2<sup>2</sup> + 1<sup>2</sup>. Por el teorema de Pitágoras, un triángulo rectángulo de catetos 1 y 2 tendrá hipotenusa  $\sqrt{5}$ .

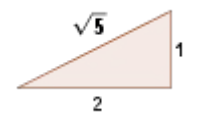

Comenzamos en la ventana de Geogebra o abrimos el archivo.

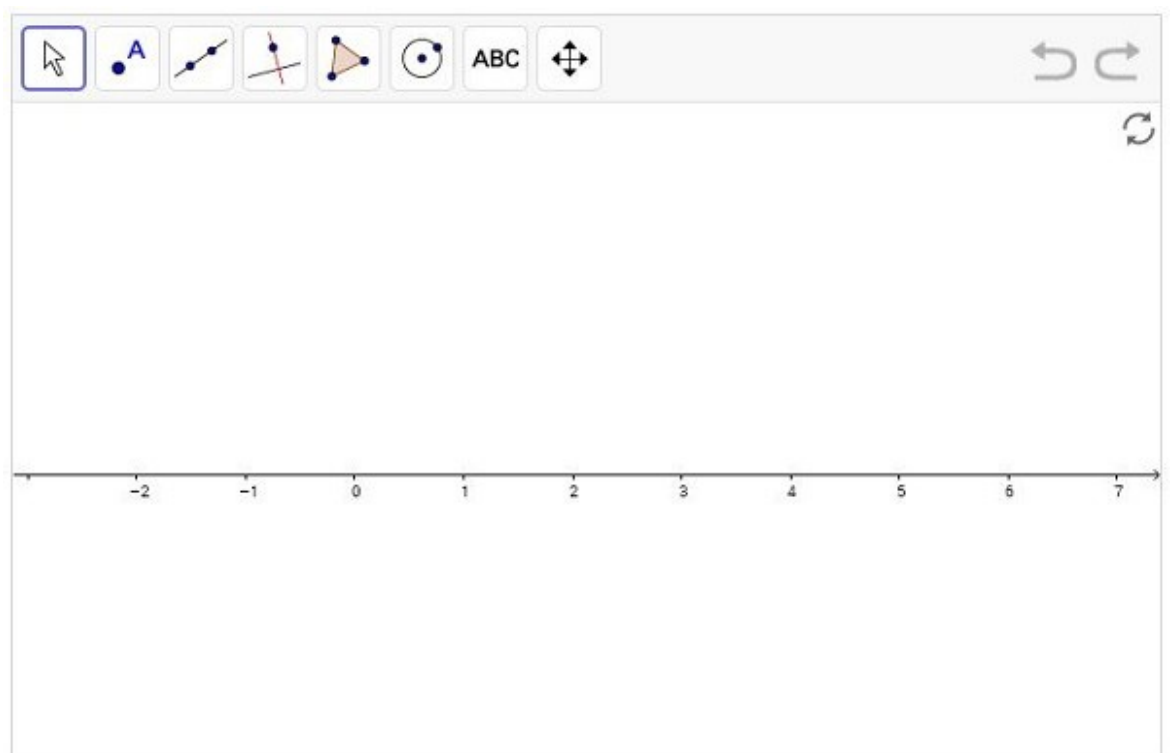

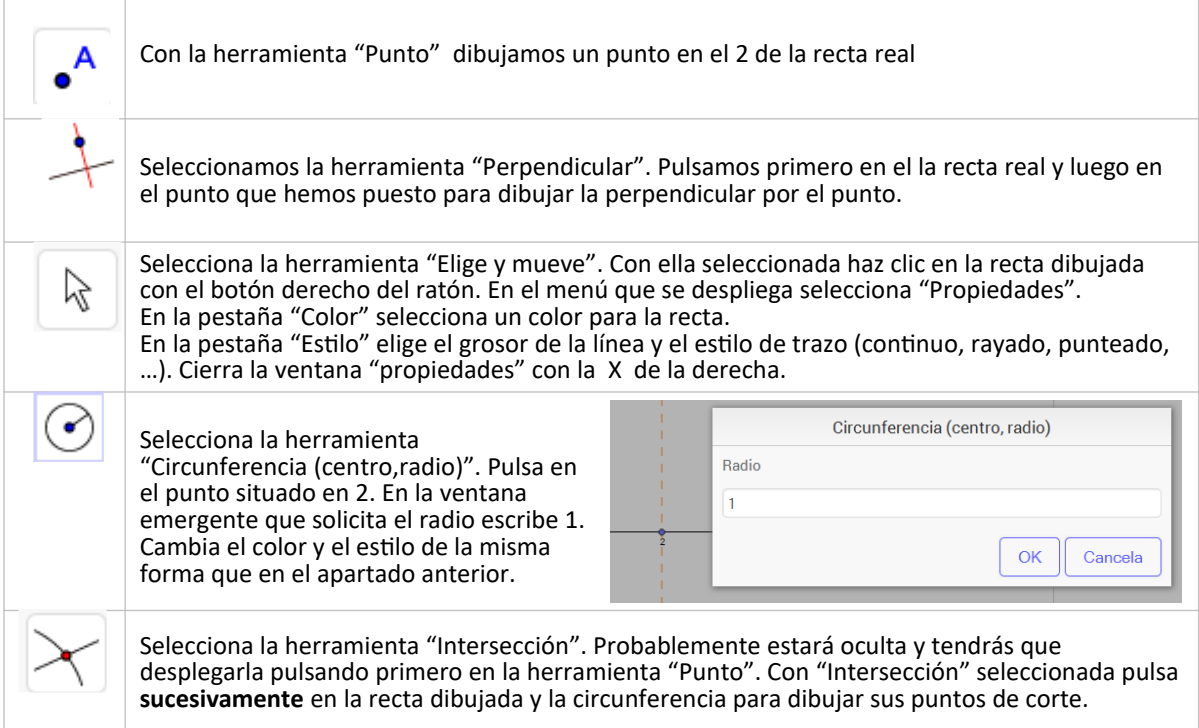

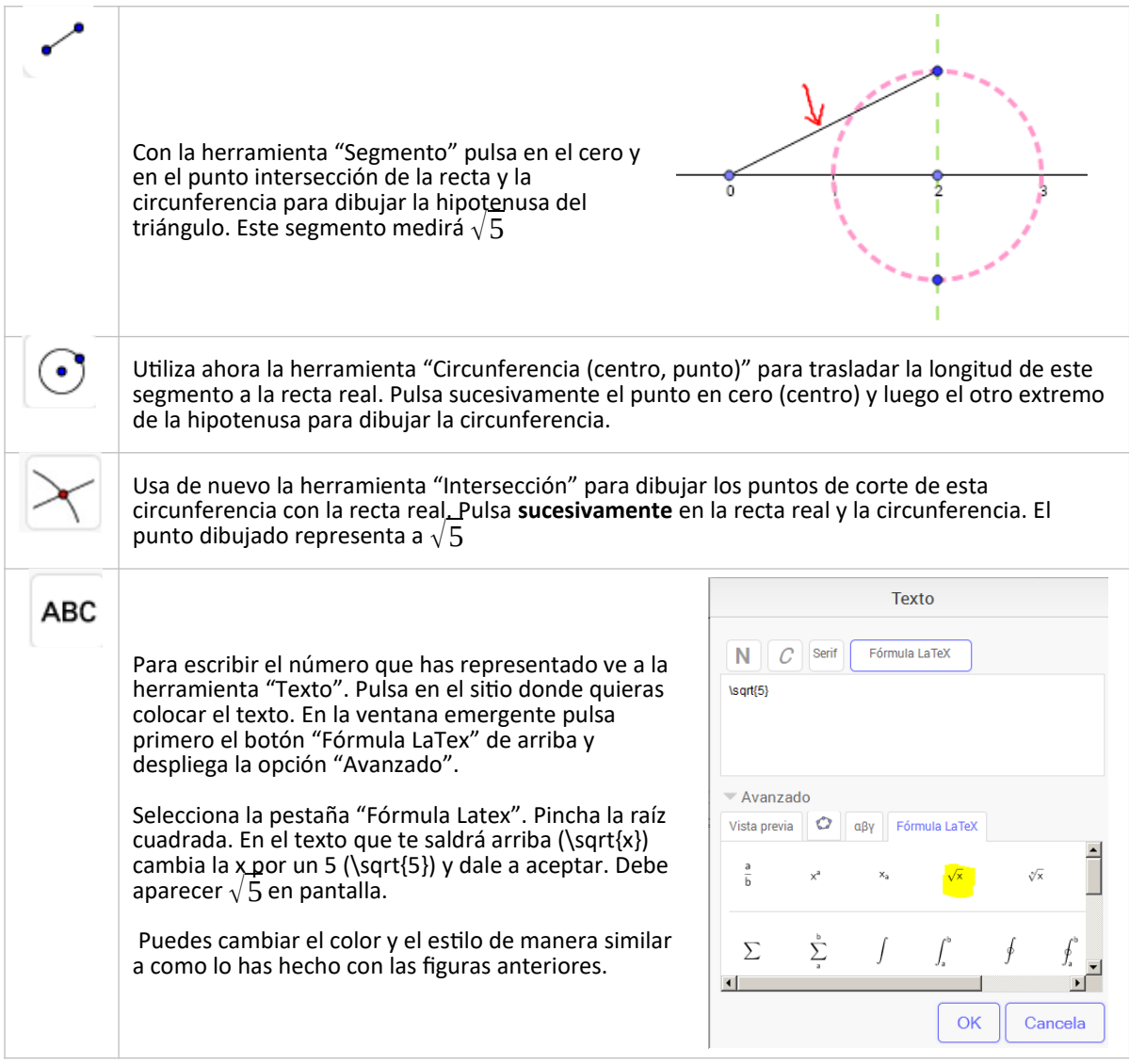

## **Actividad 2. Representa otros números**

Usando el mismo procedimiento puedes representar muchos números irracionales. Te ponemos algunos ejemplos de triángulos que puedes usar:

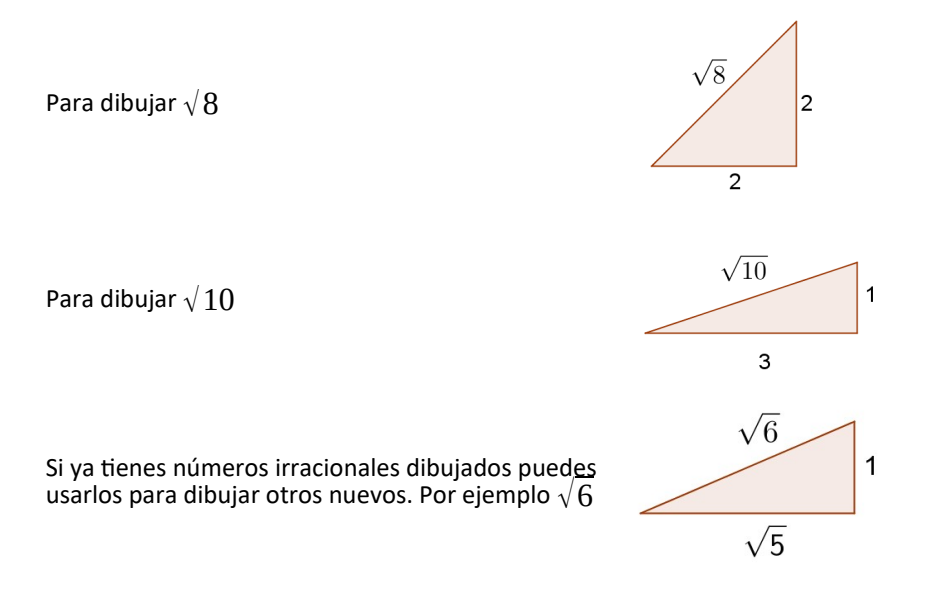

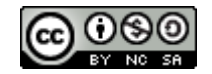

Francisco Javier Majadas García